# Aoraï Plugin Tutorial

(A.k.a. LTL to ACSL)

 $\label{eq:Nicolas} \begin{tabular}{ll} Nicolas Stouls and Virgile Prevosto \\ {\it Nicolas.Stouls@insa-lyon.fr, virgile.prevosto@cea.fr} \end{tabular}$ 

October 27, 2015

### Foreword

Aoraï is a Frama-C plugin that provides a method to automatically annotate a C program according to an automaton F such that, if the annotations are verified, we ensure that the program respects F. A classical method to validate annotations then is to use the Jessie plugin and the Why tool or the WP plugin.

This document requires basic knowledge about the Frama-C platform itself (See http://frama-c.com for more information), in particular the notions of plug-ins and project.

#### Notes:

- to the question "Why this name: *Aoraï*?" my answer is: why not? Aoraï is the name of the tallest reachable mount in the Tahiti island and its reachability is not always obvious.
- Aoraï has an optional dependency to ltl2ba tool, but you only need it if you intend to use the ltl syntax (see Section 3.2).

#### Official web site:

http://amazones.gforge.inria.fr/aorai/index.html

# Contents

| 1 | $\mathbf{Intr}$      | coduction                        | 3 |  |  |  |  |  |  |  |
|---|----------------------|----------------------------------|---|--|--|--|--|--|--|--|
|   | 1.1                  | v                                | 3 |  |  |  |  |  |  |  |
|   | 1.2                  | Interest of Aoraï                | 3 |  |  |  |  |  |  |  |
|   | 1.3                  | Documentation's description      | 4 |  |  |  |  |  |  |  |
| 2 | Quick overview 5     |                                  |   |  |  |  |  |  |  |  |
|   | 2.1                  | First use                        | 5 |  |  |  |  |  |  |  |
|   |                      | 2.1.1 Launching the test         | 5 |  |  |  |  |  |  |  |
|   |                      | 2.1.2 Automata and verification  | 6 |  |  |  |  |  |  |  |
|   | 2.2                  | Help Command                     | 7 |  |  |  |  |  |  |  |
|   | 2.3                  |                                  | 8 |  |  |  |  |  |  |  |
| 3 | Aoraï's Languages 10 |                                  |   |  |  |  |  |  |  |  |
| _ | 3.1                  | YA                               |   |  |  |  |  |  |  |  |
|   | 0                    | 3.1.1 YA file                    | ) |  |  |  |  |  |  |  |
|   |                      | 3.1.2 Basic YA guards            |   |  |  |  |  |  |  |  |
|   |                      | 3.1.3 YA extensions              | 3 |  |  |  |  |  |  |  |
|   | 3.2                  | LTL                              | 4 |  |  |  |  |  |  |  |
|   | 3.3                  | PROMELA                          | 3 |  |  |  |  |  |  |  |
| 4 | Advanced Features 17 |                                  |   |  |  |  |  |  |  |  |
|   | 4.1                  | Generated Annotated File         | 7 |  |  |  |  |  |  |  |
|   |                      | 4.1.1 Auxiliary Variables        | 7 |  |  |  |  |  |  |  |
|   |                      | 4.1.2 Deterministic lemmas       |   |  |  |  |  |  |  |  |
|   |                      | 4.1.3 Update functions           |   |  |  |  |  |  |  |  |
|   |                      | 4.1.4 Functions behaviors        | 3 |  |  |  |  |  |  |  |
|   |                      | 4.1.5 Loop Invariants            | ) |  |  |  |  |  |  |  |
|   | 4.2                  | Interaction with Annotated Files | 1 |  |  |  |  |  |  |  |
| 5 | Goi                  | ng Further 24                    | 4 |  |  |  |  |  |  |  |
|   | 5.1                  | Theoretical Base of the Approach | _ |  |  |  |  |  |  |  |
|   | 0.1                  | 5.1.1 Safety                     |   |  |  |  |  |  |  |  |
|   |                      | 5.1.2 Liveness                   | _ |  |  |  |  |  |  |  |
|   | 5.2                  | Adding from the Theory           |   |  |  |  |  |  |  |  |

|   |     | 5.2.1   | Automata Modeling                                          | 26 |  |  |  |  |  |
|---|-----|---------|------------------------------------------------------------|----|--|--|--|--|--|
|   |     | 5.2.2   | Memorization of last Transitions                           | 26 |  |  |  |  |  |
|   |     | 5.2.3   | Use of Specifications instead of Invariant                 | 26 |  |  |  |  |  |
|   | 5.3 | Abstra  | bstract Interpretation.                                    |    |  |  |  |  |  |
|   |     | Curren  | t Implementation: behavioral Property as Widening Operator | 26 |  |  |  |  |  |
|   |     | 5.3.1   | Generation of Abstract Specifications                      | 26 |  |  |  |  |  |
|   |     | 5.3.2   | Static Simplification                                      | 27 |  |  |  |  |  |
|   | 5.4 | Plugin  | Architecture                                               | 27 |  |  |  |  |  |
|   | 5.5 | Recent  | updates                                                    | 28 |  |  |  |  |  |
|   |     | 5.5.1   | Frama-C Nitrogen                                           | 28 |  |  |  |  |  |
|   |     | 5.5.2   | Frama-C Boron                                              | 28 |  |  |  |  |  |
|   |     | 5.5.3   | Frama-C Beryllium                                          | 28 |  |  |  |  |  |
| 6 | Con | clusion | a                                                          | 29 |  |  |  |  |  |

# Introduction

## 1.1 Quick installation

When compiling Frama-C sources, the configure command should return the following information about Aoraï plugin:

1tl2ba is an external tool<sup>1</sup>. It is only needed if you want to use ltl syntax to describe properties. To enable the new syntax after Aoraï installation, you do not have to do anything. Just use it. Finally, just do a make/sudo make install and enjoy. In case of problems, please refer to the Frama-C manual.

#### 1.2 Interest of Aoraï

As explained before, Aoraï's goal is to prove that the C program works like a given automaton. The approach used by Aoraï has two advantages:

- the high level of abstraction helps to write simple automata and avoid the necessity to compute all possibilities of a function<sup>2</sup>
- thanks to the collaboration between human and plugin principle, you can easily check complex C programs (see section 4.2)

available at http://www.lsv.ens-cachan.fr/~gastin/ltl2ba/index.php

 $<sup>^2 {\</sup>rm for\ more\ information},\ {\rm see\ chapter\ 5}$ 

# 1.3 Documentation's description

This document is divided into four parts:

- First part is a quick overview of Aoraï. It will enable you to verify basic properties and explain the general principle of the software.
- The second part defines the three Aoraï input languages with which it is possible to describe a given property.
- The third part explains how to prove a program annotated with Aoraï using the Jessie plug-in.
- Finally, the last part details Aoraï's underlying theory, and its internal architecture in order to help people who would like to contribute to the plug-in itself.

# Quick overview

In this chapter we will see how to use Frama-C and the couple Jessie-Aoraï to prove that a C program has the same behavior than an automaton.

### 2.1 First use

The goal is to launch the examples<sup>1</sup> and read results.

## 2.1.1 Launching the test

First, we will forget about the specification of the automaton, which will be described in the second part. In fact, we consider that we have already written the file which describes the automaton.

Jessie's verification<sup>2</sup> can only be done on C code augmented with ACSL annotations. Thus, Aoraï creates a new C file where the automaton is encoded into ACSL annotations. Section 4.1 will give more information about the annotations generated by Aoraï

If you look at the example's archive, you will find three files:

- example.ltl and example.ya which are equivalent and give a description of the automaton's specifications.
- example.c is the implementation which will be checked.

With two files (automaton's description and C file), we can create an annotated file in order to process the validation with the Jessie plug-in. This is done by the following command:

\$ frama-c example.c -aorai-automata example.ya

<sup>1</sup> From http://frama-c.com/aorai.html

<sup>&</sup>lt;sup>2</sup>For more information about Jessie and code verification, please refer to http://frama-c.com/jessie.html

This generates a new C file example\_annot.c<sup>3</sup>. In order to decide if the original program is correct with respect to the automaton, it is sufficient to establish that the generated C code and its associated ACSL annotations are valid. For instance, the following command uses the Jessie plug-in to generate proof obligations and launches gwhy

\$ frama-c example annot.c -jessie

Of course, any option of Jessie itself can be used. For instance, one can use the Why3 interface instead of gwhy, and select a different algorithm for the generation of proof obligations:

Finally, since Frama-C Nitrogen, it is possible to instruct Frama-C to do a sequence of analyses over various projects, *via* the -then-on option. Thus, we do not need to use an intermediate file and to run Frama-C twice. Instead, we just instruct jessie to operate on the aorai project that contains the code annotated by Aoraï:

```
$ frama-c example.c -aorai-automata example.ya \
-then-on aorai -jessie -jessie-atp why3ide
```

#### 2.1.2 Automata and verification

The main interest of Aoraï is to prove that the program can be described by an automaton. Please keep in mind that solutions to write automata in Aoraï are listed in the next chapter.

The automaton of our running example is described by figure 2.1.

From the descriptions contained in .ya or .1t1 files, a specification — in terms of automata states and transitions — is computed for each operation. For instance, the following specification corresponds to the previous automaton:

$$\begin{array}{lll} \text{opa} & \left\{ \begin{array}{l} \text{Pre:} & state = \{2\} \, \wedge \, trans = \{1\} \\ \text{Post:} & \langle old(state) = \{2\} \Rightarrow state = \{3\} \, \wedge \, trans = \{2\} \end{array} \right. \\ \\ \text{opb} & \left\{ \begin{array}{l} \text{Pre:} & state = \{4\} \, \wedge \, trans = \{3\} \\ \text{Post:} & \langle old(state) = \{4\} \Rightarrow state = \{5\} \, \wedge \, trans = \{4\} \end{array} \right. \\ \\ \text{opc} & \left\{ \begin{array}{l} \text{Pre:} & state = \emptyset \, \wedge \, trans = \emptyset \\ \text{Post:} & \langle old(state) = \emptyset \Rightarrow state = \emptyset \, \wedge \, trans = \emptyset \end{array} \right. \\ \\ \text{main} & \left\{ \begin{array}{l} \text{Pre:} & state = \{1\} \, \wedge \, trans = \{0\} \\ \text{Post:} & \langle old(state) = \{1\} \Rightarrow state = \{6\} \, \wedge \, trans = \{5\} \end{array} \right. \end{array}$$

Finally, the C-code which will be checked is given in figure 2.2.

<sup>&</sup>lt;sup>3</sup>Or example\_annot0.c if example\_annot.c already exists

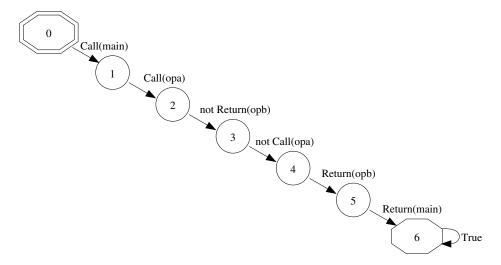

Figure 2.1: Automaton

Actually, the mapping between state and code is made thanks to the transitions properties like CALL(opa). Note that the pre- and post-conditions of the C functions are defined by the set of states authorized just before (resp. after) the call

Aoraï generates a new C program, including the automaton axiomatization, some coherence invariants, and annotations on operations, such that if this annotated program can be validated with the Jessie plugin, then we ensure that it respects the given properties.

Sometimes, the automaton has not enough information to check the validity of the C-program, and the problem is only related to the implementation which is used. In this case you can add some properties in the automaton *or* in the generated files. For more information about that, please read section 4.2.

# 2.2 Help Command

The frama-c -aorai-help command returns the list of options for the Aoraï plug-in. Here are the most common ones:

- -aorai-ltl <s> specifies that the property to be checked is expressed as an LTL formula in file <s>. This option requires that ltl2ba be installed.
- -aorai-automata <f> considers the property described by the ya automata (in Ya language) from file <f>
  - -aorai-verbose <n> gives some information during computation, such as used/produced files and heuristics applied

-aorai-show-op-spec displays, at the end of the process, the computed specification of each operation, in terms of states and transitions.

-aorai-dot generates a dot file of the automata. Dot is a graph format used by the  $GraphViz\ tools^4$ .

-aorai-output-c-file <f> outputs the annotated code in file <f> (default is to suffix the name of the first input file with \_annot, and a numerical suffix if that name is already taken).

Finally, here is a concrete example of a common call:

```
$ frama-c prog.c -aorai-ltl formula.ltl \
-aorai-show-op-spec
```

### 2.3 Known Restrictions

The current version of Aoraï is under development. Hence, there are some restrictions.

- Only the safety part of the property is checked. The liveness part is not truly considered. Currently, a liveness property is only a restriction to the terminating state of the program that has to be an acceptation state. Hence, if the program terminates, then the liveness property is verified.
- Currently, function pointers are not supported.
- In the init state from the automaton, conditions on C-array or C-structure are not statically evaluated (it's an optimization) but are supported.

<sup>4</sup>http://www.graphviz.org

```
int rr = 1;
//@ global invariant inv:0 <= rr <= 5000;
/*@ requires r < 5000;
 @ behavior j :
 */
int opa(int r) {return r+1;}
/*@ requires rr>=1 && rr <=5000;
  @behavior f:
      ensures rr > = 3 \&\& rr < = 5000;
*/
\vec{void} opb () { if(rr < 4998) (rr +=2;)}
/*@ behavior d:
 @ ensures rr ==600;
*/
void opc () \{rr = 600;\}
/*@ requires rr == 1;
*/
int main() {
  if (rr < 5000) rr=opa(rr);
 opb();
 goto L6;
  opc();
L6:
  return 1;
}
```

Figure 2.2: Example of C File

# Aoraï's Languages

Aoraï's verification principle is built from the automaton. That explains why the plugin has languages to write automata. The easiest syntax is probably the YA one which was created for Aoraï. For compatibility reasons, other syntaxes, like LTL or PROMELA, are supported.

### 3.1 YA

#### 3.1.1 YA file

The description of the automaton can be done in more than one way, but we recommend to follow the guidelines explained below:

• Initial states of automaton are specified using the *%init* keyword followed by a comma-separated list containing the states' name:

```
\%init: S1, S2, ..., Sn;
```

• Acceptance states are specified using the *%accept* keyword followed by a comma separated list containing the states' name

```
\%accept: S1, S2, ..., Sn;
```

• If the automaton is supposed to be deterministic, this can be specified using the following directive:

### %deterministic;

• States and transitions are described by sets of the following form

```
condition
                CALL ( id ) | RETURN ( id )
          ::=
                COR ( id )
                true | false | ! condition
                condition && condition
                condition \parallel condition
                (condition) | relation
 relation
                expr relop expr | expr
          ::=
                < | <= | == | != | >= | >
   relop
   expr
                lval \mid cst \mid expr + expr \mid expr - expr
                expr * expr | expr | expr | expr % expr
                ( expr )
     cst
          ::=
                integer
                id ( ) . id | id ( ) . \result | id
    lval
                lval . id | lval -> id
                lval [ expr ] | * lval
```

Figure 3.1: Basic YA guards

A condition which is always true can be omitted along with its surrounding braces:

```
state: -> new_state;
```

In addition, the last transition can have the following form:

indicating that this transition is crossed if and only if none of the preceding transitions is activated.

### 3.1.2 Basic YA guards

The syntax for basic YA conditions is described in figure 3.1.

Basically, a condition is a logical expression obtained from the following atoms:

- CALL, RETURN or COR event, indicating respectively the call, the return, the call or the return of the corresponding function;
- A relation over the variables of the programs. In addition to global variables, that are directly accessed through their id, it is possible to consider the value returned by a function or the value of its formal parameters. This is done through f(). return and f(). a respectively. In order to be closer to ACSL's syntax, f(). \result is accepted as a synonym of f(). return.

Whenever f() prim appears in a relation, the related guard has an implicit  $\mathbf{CALL}(f)$  event, while f() return and f() result trigger a  $\mathbf{RETURN}(f)$  event. Note that this might result in an always-false guard if several such expressions occur in the same guard, as in

```
f().x \le g().y
```

In order for this guard to hold, we should be calling at the same time f and g, which is not possible. In addition, if such expression occurs in a negative occurrence, that is under a negation, as in

```
! f().x <= 4
```

the related **CALL**(f) event itself is *not* negated. In other words, the guard above is true if and only if we call f with an argument greater than 4. Usage of these expressions might be deprecated in future versions of Aoraï in favor of the less ambiguous constructions presented in the next subsection.

For instance, the automaton used in the chapter 2.1 contains the following transitions:

```
%init: S0;
%accept: S0, S1, S2,S3,S4,S5,S6;
S0 : { CALL(main) } -> S1;
;
S1 : { opa().r<5000 } -> S2
;
S2 : { opa().return<=5000 } -> S3
;
S3 : { !RETURN(opa) } -> S4
;
S4 : { RETURN(opb) } -> S5
;
S5 : { RETURN(main)} -> S6
;
```

#### 3.1.3 YA extensions

#### Extended YA guards

In order to describe more easily whole sequences of calls, some extensions to the basic conditions above are available. They are described in figure 3.2. Note however that these extensions are very experimental yet

```
guard
                      seq-elt
                ::=
       seq-elt
                      basic-elt repetition
     basic-elt
                      condition | [ non-empty-seq ] | id pre-cond ( seq ) post-cond
                      \epsilon | non-empty-seq
          seq
non-empty-seq
                      seq-elt | seq-elt ; seq
               repetition
     pre-cond
               := \epsilon \mid :: id \mid \{\{ condition \}\}\}
                      \epsilon \mid \{\{ condition \}\}
    post-cond
```

Figure 3.2: Extended YA guards

A guard can now be the succession of several atomic events, possibly optional or on the contrary repeated more than one time. The repetition modifier follows the syntax and semantics of POSIX regexps: the most general are  $\{e1,e2\}$  that indicates at least e1 repetitions and at most e2 and  $\{e1,\}$  that indicates at least e1 repetitions without upper bound. There are then shortcuts for the most common patterns:

- no modifier indicates exactly one execution (equivalent to {1,1})
- $\bullet$  + indicates 1 or more repetitions (equivalent to  $\{1,\}$ )
- \* indicates any number of repetitions, including 0 (equivalent to  $\{0,\}$ )

- ? is equivalent to  $\{0,1\}$
- {e} is equivalent to {e,e}
- {,e} is equivalent to {0,e}

Note that a repetition modifier that allows to have a non-fixed number of repetitions prevents the automaton to be **%deterministic**.

id(seq) indicates that we have a CALL(id) event, followed by the internal sequence of event, and a RETURN(id), *i.e.* it describes a complete call to id, including the calls that id itself performs. In particular, f() indicates that f does not perform any call. When in a sequence internal to a call to f, the identifiers found in the expressions are first searched among the formals of f, starting with the innermost call and then among globals. It is still possible to use f(). f to refer to parameter f of f, but if f is already in the call stack, this will not trigger a new f new f event at this point. Instead, the value of f for the last call to f will be used.

In addition, the **CALL**(id) event may be further guarded by a pre-condition, that is either the name of an ACSL behavior of id, or a basic YA condition (in which we have access to the formals of id as explained above). Similarly, the final **RETURN**(id) event can come with a post-condition, in which one can access the \result returned by id.

For instance, the following automaton describes a function main that does not call anything when called in behavior bhv and performs a single call to f, when called with a parameter c less than or equal to 0, returning 0 in this latter case:

### 3.2 LTL

The property to verify has to be described in LTL logic, in a .1t1 file. Figure 3.3 gives the general syntax of the supported LTL constructions. The ASCII representation of these operators is, as much as possible, the one of the C language. Particular cases are described in fig. 3.4. Syntax of modalities is inspired from the one of the LTL2BA tool (which is used to translate an LTL formula in an automaton). However, in order to suppress some constraints on the input language (such as no expression or uppercase variable), we pre- and postfix each LTL2BA modality with an underscore.

```
/* Formula */
F ::=
(1st order) TRUE | FALSE | '(' F ')' | F \vee F | F \wedge F | ¬F | F \Rightarrow F | F \Leftrightarrow F (LTL) | '\square' F | '\lozenge' F | F 'UNTIL' F | F 'RELEASE' F | 'NEXT' F (Predicates) | 'CALL'(Ident) | 'RETURN'(Ident) | 'CALL_OR_RETURN'(Ident) (Exprs) | E

/* Expressions */
E::= R '=' R | R '<' R | R '>' R | R '\leq' R | R '\geq' R | R '\neq' R | R
R::= R '+' R | R '-' R | R ''* R | R '/' R | R '\otimes'' R | A
A::= Int | (R) | Ident('['R']')^+ | Ident().Ident | Ident
```

Figure 3.3: Grammar of the LTL Logic Used

| LTL Operators            | ASCII | LTL Operators  | ASCII |  |  |  |  |
|--------------------------|-------|----------------|-------|--|--|--|--|
| TRUE                     | true  |                | _G_   |  |  |  |  |
| $\operatorname{FALSE}$   | false | $\Diamond$     | _F_   |  |  |  |  |
| $\Rightarrow$            | =>    | UNTIL          | _U_   |  |  |  |  |
| $\Leftrightarrow$        | <=>   | RELEASE        | _R_   |  |  |  |  |
|                          |       | NEXT           | _X_   |  |  |  |  |
| "                        |       |                |       |  |  |  |  |
| LTL Operate              | ors   | ASCII          |       |  |  |  |  |
| $\overline{\text{CALL}}$ |       | CALL           |       |  |  |  |  |
| RETURN                   |       | RETURN         |       |  |  |  |  |
| $CALL\_OR\_$             | RETUR | N CALL_OR_RETU | JRN   |  |  |  |  |

Figure 3.4: ASCII Syntax of the LTL Logic Used

```
Atomicity Property
(Natural) b is called only if a is called immediately before and did not return an error.
(LTL) \Box((\neg \mathbf{RETURN}(a) \lor \neg status) \Rightarrow \bigcirc \neg \mathbf{CALL}(b))
(ASCII) \_G\_((!RETURN(a)) \mid | !status) \Rightarrow \_X\_!CALL(b))
```

Figure 3.5: Concrete example of LTL formula

```
CALL(main) && _X_ (CALL(opa) && _X_ (!RETURN(opb) && _X_ (!CALL(opa) && _X_ (RETURN(opb) && _X_ (RETURN(main))))))
```

Figure 3.6: LTL formula for chapter 2.1

Finally, figure 3.5 is a concrete example of a LTL formula and its ASCII description. In this manual, we will prefer the mathematical notation. Furthermore, the LTL formula for the example in chapter 2.1 is written in figure 3.6

# 3.3 PROMELA

TODO

# Advanced Features

### 4.1 Generated Annotated File

The default configuration is to generate a new C file (whose name is derived from first input file or can be set by the user; see section 2.2 for more information). The generated file is the original program (with its annotations<sup>1</sup>) completed with the following:

- Some auxiliary C declarations representing the automaton itself and information needed to decide if a given transition should be taken or not;
- If the automaton has been marked as deterministic, a set of lemmas state that it is indeed the case;
- For each original C function, two prototypes are given with their specification. They take care of updating the automaton's state when entering and exiting the function respectively;
- Each original C function gets additional ACSL behaviors, expressing how the automaton is supposed to evolve when the function is called
- Each loop gets additional loop invariants stating in which states the automaton might be during the loop.

These annotations are detailed in the rest of this section.

#### 4.1.1 Auxiliary Variables

First, an **enum** type representing the states of the automaton is generated. It makes it easier to read the generated annotations when they come from a Ya file with explicitly named states.

Then, a variable aorai\_CurStates representing the current state of the automaton is always generated. It can take two forms. If the automaton is marked

<sup>&</sup>lt;sup>1</sup> ACSL language for annotation is described at http://frama-c.com/acsl.html

as **%deterministic**, aorai\_CurStates is simply a value of the **enum** type above. Otherwise, it is an array. Each cell can take the value 1 or 0, indicating respectively that the automaton is in the corresponding state or not.

Furthermore, the use of extended YA constructions (section 3.1.3) might introduce additional variables:

- Repetitions introduce a counter, aorai\_counter (with a numeric suffix if needed), except if their lower bound is 0 or 1 and they don't have an upper bound or their upper bound is 0 or 1 (in these cases, there is no need to test the number of repetition done so far at the end of the sequence).
- The value of a parameter prm of function f that is accessed in another event than CALL(f) is stored in a global variable aorai\_prm in order to be accessible in the remainder of the sequence.

#### 4.1.2 Deterministic lemmas

When a YA automaton is marked as **%deterministic**, some lemmas are generated whose verification will ensure that the automaton is indeed deterministic. Namely, for each state of the automaton, a lemma states that at any given event, there is at most one transition exiting from this state that is active.

#### 4.1.3 Update functions

In order to update the automaton's status, a pair of function is declared for each function f defined in the original C code. f\_pre\_func is then called when entering f, while f\_post\_func is called just before f returns. Both come with a specification that indicates what actions may occur for the automaton at the corresponding event. For instance, we can have a look at the specification generated for opa\_pre\_func in our running example, presented in figure 4.1.

For each state of the automaton, we have one or two behaviors, describing whether the state can be active or not. In addition, when there are counters or other auxiliary variables that must be updated, other ensures clauses define their new value according to the transition that is activated.

#### 4.1.4 Functions behaviors

Each function f defined in the original C code gets its specification augmented with behaviors describing how the automaton's status changes during a call to f. The specification of the opa function in our running example is shown in figure 4.2.

The first **requires** clause indicates which state(s) can be active before entering the function. Then, for each of these states, we have a requirement that at least one of the guard of a transition exiting from this state is true.

After the global **requires**, we find some **behavior**s corresponding to the possible states of the automaton when the function returns.

```
/*@ ensures aorai_CurOpStatus == aorai_Called;
    ensures agrai CurOperation = op opa;
    assigns aorai CurStates [..], aorai CurOpStatus,
    aorai CurOperation;
    behavior buch state S6 out:
       ensures 0 = aorai_CurStates[S6];
    behavior buch_state_S7_out:
       ensures 0 = aorai_CurStates[S7];
    behavior buch state S1 out:
       ensures 0 = \text{aorai CurStates}[S1];
    behavior buch state S2 out:
       ensures 0 = \text{aorai CurStates}[S2];
    behavior buch state S3 in:
       \mathbf{assumes} \ 1 == \mathrm{aorai} \_\mathrm{CurStates} \, [\, \mathrm{S2} \, ] \ \&\& \ r >= \, 0 \, ;
       ensures 1 = aorai_CurStates[S3];
    behavior buch state S3 out:
       assumes 0 = \text{aorai } \text{CurStates}[S2] \mid \mid !(r >= 0);
       ensures 0 = aorai_CurStates[S3];
    behavior buch_state_S4_out:
       ensures 0 = \text{aorai CurStates}[S4];
    behavior buch state S5 out:
       ensures 0 = \text{aorai CurStates}[S5];
void opa_pre_func(int r);
```

Figure 4.1: Specification of <code>opa\_pre\_func</code>

```
/*@ requires 1 == aorai CurStates [S2] &&
               ((((((0 == aorai_CurStates[S5] &&
                    0 == aorai CurStates[S4]) &&
                    0 = aorai CurStates[S3]) &&
                    0 == aorai CurStates[S1]) &&
                    0 = aorai_CurStates[S7]) &&
                    0 == aorai CurStates[S6]);
    requires 1 = \text{aorai } \text{CurStates}[S2] \implies r >= 0;
    requires r < 5000;
    behavior Buchi_property_behavior:
      ensures 1 = \text{aorai CurStates}[S4] = >
                  \backslash \mathbf{result} \le 5000;
      ensures (((0 = aorai\_CurStates[S1] \&\&
                    0 == aorai_CurStates[S2]) &&
                    0 = aorai CurStates[S3]) &&
                    0 == aorai CurStates [S5]) &&
                    0 == aorai_CurStates[S6]) &&
                    0 == aorai CurStates[S7];
      ensures 1 == aorai CurStates [S4];
    behavior j:
      ensures \backslash result = \backslash old(r) + 1;
int opa(int r);
```

Figure 4.2: Generated specification for an existing C function

Again, we might also find some post-conditions on the auxiliary variables used by Aorai. Note however that these conditions are computed through abstract interpretation and may thus be over-approximated.

#### 4.1.5 Loop Invariants

For each loop, Aoraï defines an invariant stating in which states the automaton can be during the loop. Since the states of the automaton when entering the loop the first time and the states found during the executions of the loop can be quite different, Aoraï introduces in addition a new variable, that is initially set to 1 and reset to 0 when the loop is entered. This allows to make a distinction between the first run and the other ones and to refine the invariant according to value of the variable. Possible values for the auxiliary variables are also described by loop invariants (again, the values found might be over-approximated).

An example of loop invariant can be found using the following example.

```
%init: S0;
%accept: Sf;
S0: { [main([f();g()]{0,5})] } -> Sf;
Sf: -> Sf;
```

Figure 4.3: Example of YA automaton describing a loop

Figures 4.3 and 4.4 describe the automaton and the C code (a function main is supposed to call f and g between 0 and 5 times). Figure 4.5 presents the generated invariants for the **while** loop.

```
int f() {}
int g() {}
int main(int c) {
  if (c<0) { c = 0; }
  if (c>5) { c = 5; }
  /*@ assert 0<=c<=5; */
  while (c) {
   f();
   g();
   c--;
  }
  return 0;
}</pre>
```

Figure 4.4: Original C code with a loop

## 4.2 Interaction with Annotated Files

Once the annotated file has been generated, it remains to verify that all the annotations hold. This section describes briefly how this can be done and some common issues that may arise during verification.

Aoraï tries to generate ACSL annotations that stay in the fragment supported by Value Analysis, so that this plug-in might be used over the generated code, but there is no guarantee that it will be able to establish the validity of all annotations.

Another possibility is to use deductive verification plug-ins WP or Jessie. Note however that the generated annotations are not guaranteed to be complete, *i.e.* to it might be necessary to add further annotations in order to discharge

```
/*@ loop invariant
    (1 == aorai_CurStates[aorai_intermediate_state] ||
     1 == aorai CurStates [aorai intermediate state 0])
   &&
    ((((0 = aorai\_CurStates[S0])
    && 0 = aorai_CurStates[Sf])
     0 == aorai CurStates [aorai intermediate state 1])
     0 == aorai CurStates [aorai intermediate state 2])
    &&
     0 == aorai_CurStates[aorai_intermediate_state_3]);
    loop invariant
     aorai Loop Init 39 \mathrel{!=} 0 \Longrightarrow
      aorai_CurStates[aorai_intermediate_state_0] == 0;
    loop invariant
      aorai_Loop_Init_39 === 0 ==>
       aorai_CurStates[aorai_intermediate_state] == 0;
    loop invariant
       0 \le aorai counter && aorai counter \le 5;
*/
```

Figure 4.5: Example of Generated Loop Invariants

all proof obligations. In particular, in presence of loops, Aoraï generates loop invariants for its own auxiliary variables, but it is likely that these variables (especially the counters) will need to be related to the variables of the original programs. For instance, we must add to the loop invariants of figure 4.5 that c+aorai\_counter remains constant throughout the loop (c gets decremented at each step, while aorai\_counter gets incremented), but such a relation is well beyond the scope of Aoraï itself.

Finally, as a special warning, Jessie does not use the fact that globals are initialized to 0 when entering the main function of a program (which is in fact treated like any other function). This fact must thus be sometimes added to the **requires** of the function, especially for auxiliary variables.

# Going Further

The objective of the Aoraï plug-in is to generate an annotated C program such that, if it is validated, then the original program respect the LTL property. In this chapter we first introduce some theoretical bases on the approach by annotation generation. Next we describe the two parts of the computing module:

- the specification generator (from the LTL property)
- the constraints propagation for static simplification.

# 5.1 Theoretical Base of the Approach

A program can be defined by a set of execution traces  $PATH_{Prog}$  and similarly, a LTL formula can be defined by a set of accepted traces  $PATH_{\text{B\"uchi}}$ . Hence, to verify that a program is correct with respect to a LTL formula, we need to verify two aspects:

Safety for each program trace t, there exists a Büchi path c, such that, for each i, the cross-condition  $P_i$  from the c is verified in the context of the state  $t_i$  (figure 5.1). More formally, we have:

 $\forall t \in \mathit{PATH}_{\mathit{Prog}} \; \cdot \; \exists c \in \mathit{PATH}_{\mathit{B\"{u}chi}} \; \cdot \; \forall i \in 0..(size(t)-1) \; \cdot \; t_i \models P_i(c)$ 

Liveness for each program trace t, there is an infinite number of states synchronized with a Büchi acceptance state. We propose to restrict this constraints to the weaker one: there is no dead-lock (always a crossable transition from a non acceptance state) and no live-lock (always a finite number of states between 2 acceptance states).

Note: At this time the liveness aspect is not included in the tool.

### **5.1.1** Safety

In order to encode this approach in an approach by annotations and to consider all program traces, our solution is to use a synchronization function. Such

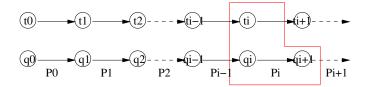

Figure 5.1: Synchronization of Paths from automata and from Program

a function associates the set of states synchronized with the n<sup>th</sup> state from an execution trace. It is the sufficient to prove that at least one state is synchronized with each state of the execution to establish the safety of the property.

### Definition 1 (Synchronization function)

Definition 1 (Synchronization function)

Let  $A = \langle Q, q_0, R \rangle \in BUCHI$  and  $\sigma \in PATH_{Prog}$ . The synchronization function  $Sync \in BUCHI \times PATH \times \mathbb{N} \to 2^Q$  is defined by:

•  $Sync(A, \sigma, 0) = \{q_0\}$ •  $For \ each \ i > 0$ :  $Sync(A, \sigma, i) = \left\{ \begin{array}{c|c} | & \exists \langle q, P, q' \rangle \in R \cdot \wedge \\ & \sigma_{i-1} \models P \wedge \\ & q \in SyncA, \sigma, i-1 \end{array} \right\}$ 

$$Sync(A, \sigma, i) = \left\{ \begin{matrix} q' & \exists \langle q, P, q' \rangle \in R \cdot \land \\ \sigma_{i-1} \models P \land \\ q \in Sync(A, \sigma, i-1) \end{matrix} \right\}$$

#### Definition 2 (Acceptance condition)

$$(C_{Sync})$$
  $\forall i \in 0..(len(\sigma) - 1) \cdot Sync(A, \sigma, i) \neq \emptyset$ 

This verification is encoded into annotations by generating the following assertions:

Declaration Let  $\{q_0, \ldots, q_n\}$  be a set of boolean variables associated to the states.  $q_i$ is true if the system is synchronized with the state i. Initially, only  $q_0$  is true.

Transitions A set of ghost instructions has to be generated just before each call and return statement. These instructions have to update the set of states synchronized with the current state.

Synchronization The synchronization condition can be expressed with an invariant verifying that at least one state is always synchronized.

#### 5.1.2Liveness

This part is not developed at this time, but the method consists in verifying a global variant between each couple of acceptance states and also the inclusion of the set of reachable states in the set of accepting states.

## 5.2 Adding from the Theory

The previous section described a sufficient framework. However, in order to verify the correction with theorem provers, we need to use more efficient modeling and to add some hypothesis in order to link the models from C program and the LTL property.

### 5.2.1 Automata Modeling

In order to link models from the program and the property, we describe the automaton as constants in the generated C file. This axiomatization is combined with a set of invariants that give some properties of the automaton. For instance, the non-reachability of a state s can be deduced from the absence of transitions from an active state to s such that its cross-condition is true. This cross-condition is then expressed in terms of program information. This is the link program-automata.

#### 5.2.2 Memorization of last Transitions

In order to memorize the last synchronization link, we keep the set of last crossed transitions in addition with the set of old active states.

### 5.2.3 Use of Specifications instead of Invariant

Finally, the synchronization condition is not implemented as an invariant, but as a pre- and post-condition on each operation. This choice is more flexible if we can statically decide that some states cannot be synchronized with some operation. In the following section, our objective is to describe how to automate this simplification by using abstract interpretation.

#### 5.3 Abstract Interpretation.

Current Implementation: behavioral Property as Widening Operator

In this section we describe our method to generate the specification of each operation. In a first part, we deduce an over-approximation of specifications by using automata, and next we propagate the generated constraints in order to converge to a fixpoint of specifications.

#### 5.3.1 Generation of Abstract Specifications

Initially, each operation's specification states that each state and transition can be active before and after an operation. We then fix a first constraint: the main operation starts in the initial state. Next, we verify, for each operation, if its call or its return is always forbidden in a particular transition's cross-condition. If any, the associated transition is removed from the operation's specification.

This process is done once on each operation. Finally, this computed constraint has to be propagated.

### 5.3.2 Static Simplification

Starting from specified operations, each of them is analyzed by forward and backward abstract interpretation. The abstraction consists in abstracting all expressions. We only consider control statements and call and return statements.

The post-condition is defined by intersecting its old value with the reachable post-condition computed by forward propagation. Similarly, the pre-condition is defined by intersecting its old value with the reachable pre-condition computed by backward propagation.

If a loop is reached during this process, we compute its loop invariant in terms of automata from its computed pre- and post-conditions.

During each pass of the program the list of use-cases of each operation is kept. Hence, if we observe that an operation is still called from a strict subset of its authorized input states, then we restrict its specification.

Finally, a fixpoint is computed in order to minimize the specifications.

Note that during this process, the post-conditions are described as behaviors. Indeed, this approach allow to give a particular post-condition for each possible pre-condition. Hence, the caller, which cannot observe the control-flow inside a called operation, has more precise information about current active states, since it knows each previous active states.

# 5.4 Plugin Architecture

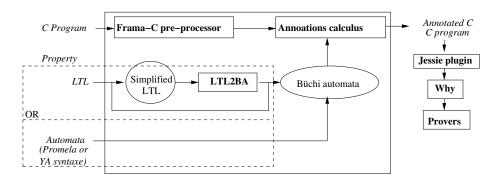

Figure 5.2: Plug-in Structure

The plug-in is composed of three parts:

- 1. a front-end (translator);
- 2. a computing module for specification of operations;

3. a back-end (C generator, including annotations).

## 5.5 Recent updates

## 5.5.1 Frama-C Nitrogen

- New translation mechanism for the automaton
- Extended Ya guards

#### 5.5.2 Frama-C Boron

- A function that is used in a C program, but that is not defined is stubbed by Frama-C and ignored in Aorai.
- For each function and each loop, if no state can be enabled before or after it (not reachable), then a warning is displayed. It is usually either a dead code, or a code violating the specification.
- In the YA and Promela formats, it is now possible to speak about call parameters and returned value. f().a denotes the call parameter a of f and f(). return denotes the returned value of f.
- In the annotated C file generated, array of states are indexed by the name of the state (defined as an enum structure)

### 5.5.3 Frama-C Beryllium

• YA format for properties

# Conclusion

This manual is not always up-to-date and only gives some hints on the Aoraï plug-in. If you want more information, please send me a mail at:

nicolas.stouls@insa-lyon.fr

or visit the web site:

http://amazones.gforge.inria.fr/aorai/index.html